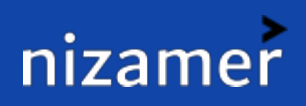

## Systemization Process

One-stop Shop for Complete Automation

nizamer transforms your business from old-typical business to modern systemized business using cutting edge technologies

## **Steps to Systemize Your Business**

The illustration explains how we systemize your business step by step. Every step represents our service, click on **Know More** with a solution for its features, screenshots, live demo and instant quotation

06

13

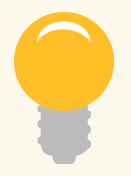

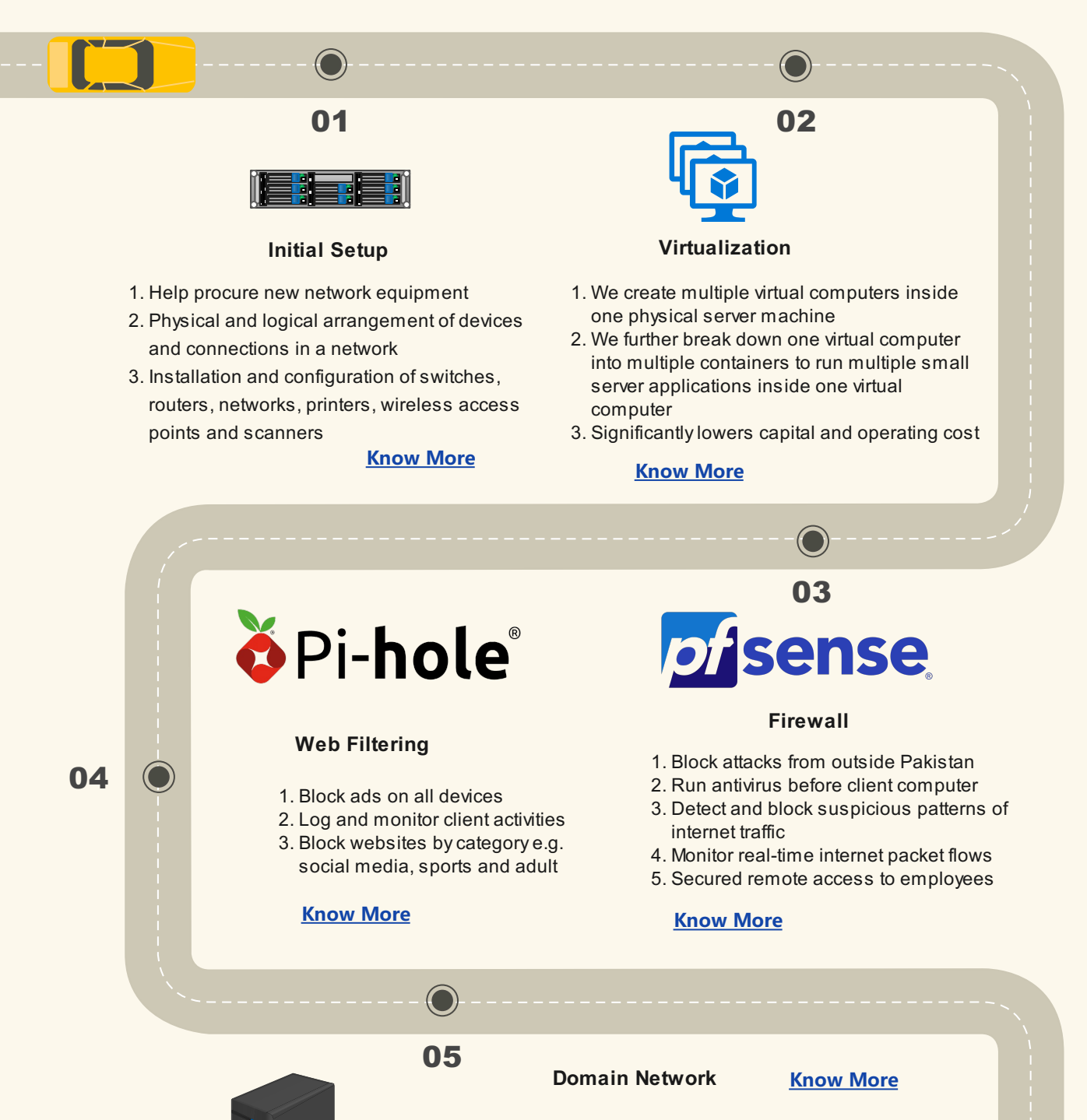

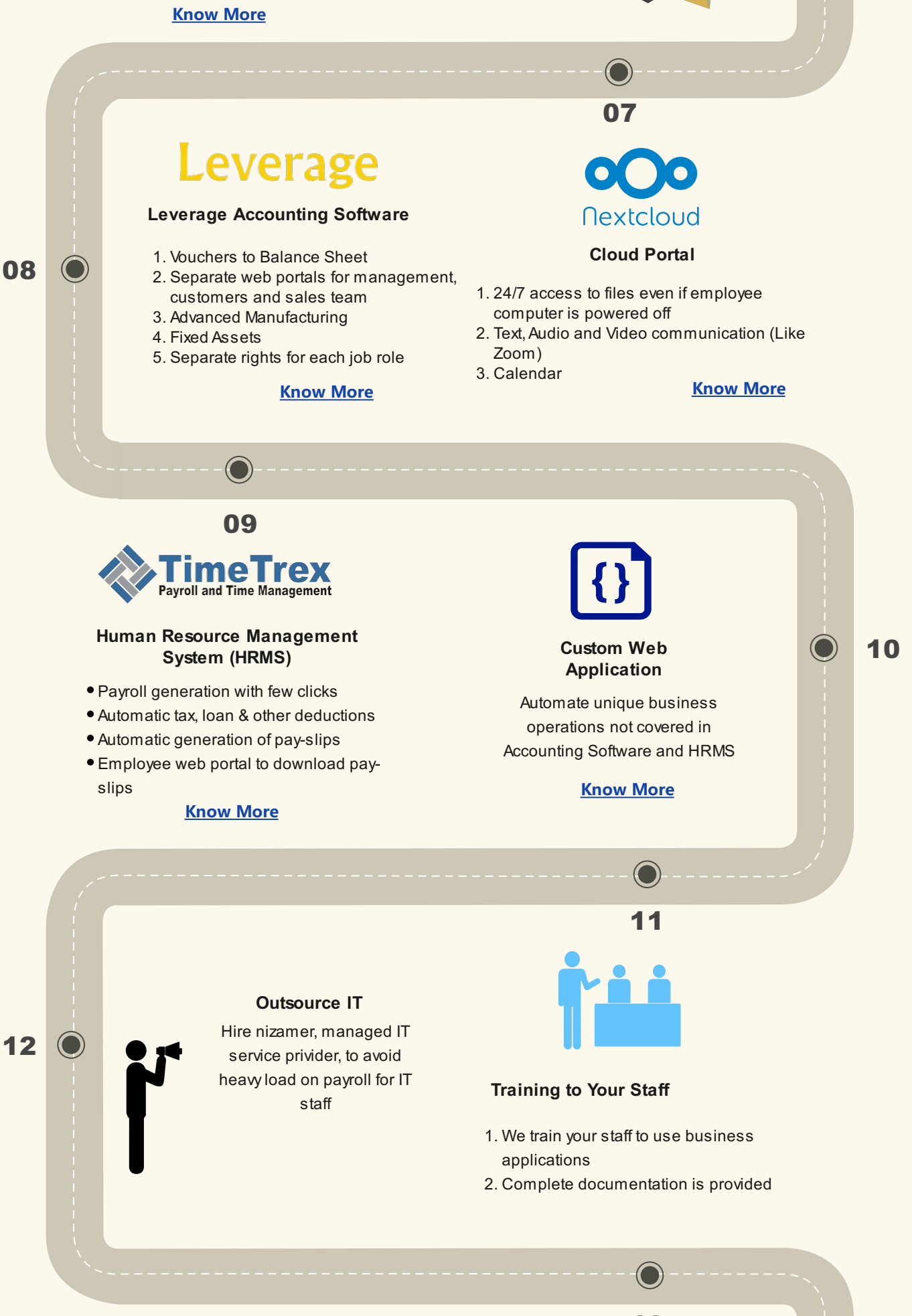

1. User accounts are managed centrally on server

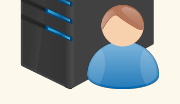

- 2. Settings of client PCs are controlled by the server
- 3. Server can decide who can do what on PC
- 4. Auser account can be used on any computer on network

## **File Server**

- 1. Files on client computers are synced to File Server
- 2. Users can find their files on any computer on the network
- 3. Create backup of data on all computers from file server

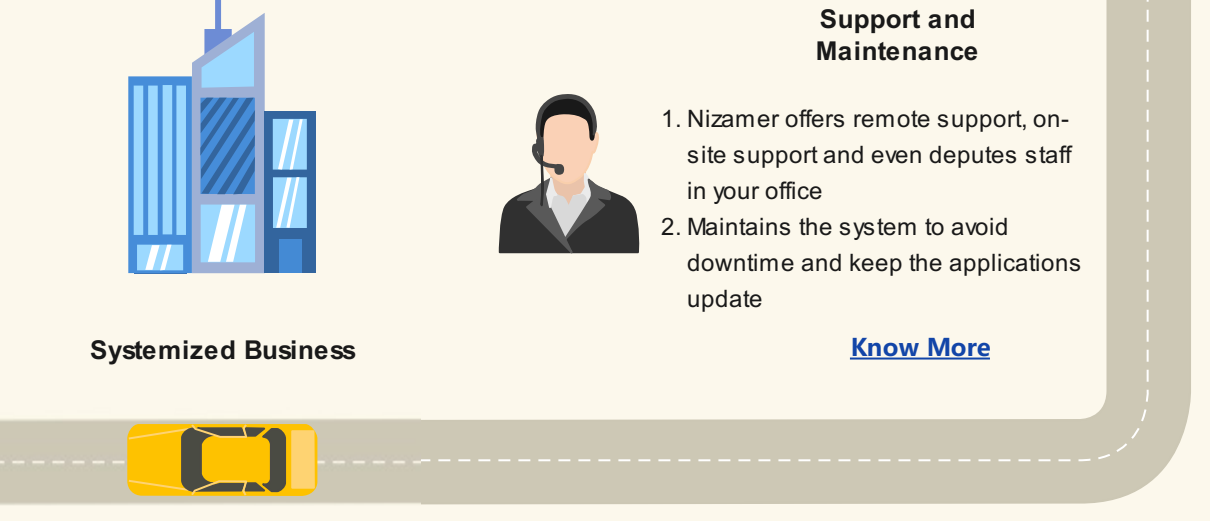

## *Will you believe that*

- 1. Business solutions mentioned in this document are top leading solutions all around the world.
- 2. The solutions are free of cost, we only charge one-time implementation cost.
- 3. The solutions are open source (except Leverage). It means they can be modified anyway to meet your needs.
- 4. The solutions were developed with PHP programming language which is also open source and free and does not require commercial operating system or server to host or run PHP applications.
- 5. You can easily find PHP developer in local market and are not bound to chain yourself with us or any other vendor.
- 6. Special discounts are offered to customers who buy at least two or more solutions.
- 7. We do not require advance payment for any solution.
- 8. You pay only when you are satisfied.